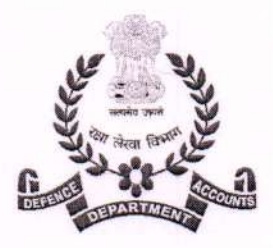

## रक्षा लेखा प्रधान नियंत्रक (प.क.), चंडीगढ़

PRINCIPAL CONTROLLER OF DEFENCE ACCOUNTS (WC), Sector-9, Chandigarh-160009 Tel No: EPABX Nos:2741611-614,2741990,2740445 Fax -2742552 E-mail: cda-chd@nic.in, Website: pcdawc.gov.in

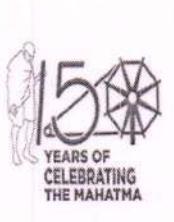

Date: **16.09.2021** 

## Circular

No. IT&S/cell/1317/cyber security

To.

## All NIC mail users.

## SUB: Phishing mail received from fake email ID 'dhananjay.kr@nic.in'

It has been observed that many users are receiving mails from email ID 'dhananjay.kr@nic.in' advising users to click on links provided in the email body for verification and to update email account as it is expiring soon.

In this context, it is advised that such type of emails are spurious in nature and are being used for phishing attacks. Clicking on the link may install ransomware/malware in the computer of the users which may corrupt or steal data of their system.

The Competent Authority has directed that user do no click the link in such type of emails which appear spurious in nature. Such emails may be deleted and email ids may be blocked. Users are also advised to remain watchful if they receive emails from unknown senders even if sender is in the form of gov.in/nic.in domain. Users may also ensure that the antivirus installed in their computers must remain up to date. If any of user have clicked on the ibid phishing link, a few steps are provided for userto follow which are as follows:

- 1. The user needs to change the password from a computer which is Virus/malware fiee.
- 2. Get the machine scanned with latest patches of anti-virus on which users are accessing their mail and also get the OS updated with the lalest patches.
- 3. Check whether any key logger is present in the system
- 4. The users need to ensure that the "REMEMBER PI\SSWORD" option isn't configured anywhere i.e. in the browser or in POP client i.e. Outlook, Thunder bird etc.

Anmol Amar Singh, IDAS (Dy CDA)